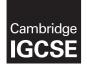

#### COMPUTER SCIENCE

0478/21 May/June 2019

Paper 1 MARK SCHEME Maximum Mark: 50

Published

This mark scheme is published as an aid to teachers and candidates, to indicate the requirements of the examination. It shows the basis on which Examiners were instructed to award marks. It does not indicate the details of the discussions that took place at an Examiners' meeting before marking began, which would have considered the acceptability of alternative answers.

Mark schemes should be read in conjunction with the question paper and the Principal Examiner Report for Teachers.

Cambridge International will not enter into discussions about these mark schemes.

Cambridge International is publishing the mark schemes for the May/June 2019 series for most Cambridge IGCSE<sup>™</sup>, Cambridge International A and AS Level and Cambridge Pre-U components, and some Cambridge O Level components.

This syllabus is regulated for use in England, Wales and Northern Ireland as a Cambridge International Level 1/Level 2 Certificate.

### **Generic Marking Principles**

These general marking principles must be applied by all examiners when marking candidate answers. They should be applied alongside the specific content of the mark scheme or generic level descriptors for a question. Each question paper and mark scheme will also comply with these marking principles.

GENERIC MARKING PRINCIPLE 1:

Marks must be awarded in line with:

- the specific content of the mark scheme or the generic level descriptors for the question
- the specific skills defined in the mark scheme or in the generic level descriptors for the question
- the standard of response required by a candidate as exemplified by the standardisation scripts.

GENERIC MARKING PRINCIPLE 2:

Marks awarded are always **whole marks** (not half marks, or other fractions).

GENERIC MARKING PRINCIPLE 3:

Marks must be awarded **positively**:

- marks are awarded for correct/valid answers, as defined in the mark scheme. However, credit is given for valid answers which go beyond the scope of the syllabus and mark scheme, referring to your Team Leader as appropriate
- marks are awarded when candidates clearly demonstrate what they know and can do
- marks are not deducted for errors
- marks are not deducted for omissions
- answers should only be judged on the quality of spelling, punctuation and grammar when these features are specifically assessed by the question as indicated by the mark scheme. The meaning, however, should be unambiguous.

GENERIC MARKING PRINCIPLE 4:

Rules must be applied consistently e.g. in situations where candidates have not followed instructions or in the application of generic level descriptors.

GENERIC MARKING PRINCIPLE 5:

Marks should be awarded using the full range of marks defined in the mark scheme for the question (however; the use of the full mark range may be limited according to the quality of the candidate responses seen).

GENERIC MARKING PRINCIPLE 6:

Marks awarded are based solely on the requirements as defined in the mark scheme. Marks should not be awarded with grade thresholds or grade descriptors in mind.

| Question | Answer                                                                                                    |                                                                                                    |   |  |  |
|----------|----------------------------------------------------------------------------------------------------|----------------------------------------------------------------------------------------------------|---|--|--|
| 1(a)(i)  | Many correct answers, the name must be meaningful. Must relate to <b>Task 1</b><br>1 mark per bullet point                       |                                                                                                    |   |  |  |
|          | e.g.1                                                                                                    |                                                                                                    |   |  |  |
|          | • Array Bus                                                                                                    | A                                                                                                    |   |  |  |
|          | Data type inte                                                                                                    |                                                                                                    |   |  |  |
|          | Purpose stor                                                                                                    | ng the minutes late                                                                                         |   |  |  |
|          | e.g.2                                                                                                    |                                                                                                    |   |  |  |
|          | • Array Day                                                                                                    |                                                                                                    |   |  |  |
|          | Data type strir                                                                                                    | g                                                                                                    |   |  |  |
|          | Purpose stor                                                                                                    | ng the code for the day of the week                                                                         |   |  |  |
| 1(a)(ii) | Many correct answers, the name must be meaningful. Names shown are examples only.<br>1 mark per bullet point                     |                                                                                                    |   |  |  |
|          | • Task 2 variable name Bus                                                                                                    | AMinsLate                                                                                                   |   |  |  |
|          | Data type real                                                                                                    |                                                                                                    |   |  |  |
|          | Purpose use                                                                                                    | d in calculation of average minutes late                                                                    |   |  |  |
|          | • Task 3 variable name Sea                                                                                                    | rchDay                                                                                                    |   |  |  |
|          | Data type strir                                                                                                    | -                                                                                                    |   |  |  |
|          | • •                                                                                                    | put the day to be searched for                                                                              |   |  |  |
| 1(b)     | < 0)                                                                                                    | o identify when a bus is late (punctuality<br>e days for at least one bus route<br>r at least one bus route | 6 |  |  |
|          | MP4 Calculation of average r                                                                                                    |                                                                                                    |   |  |  |
|          | 1 mark for each point (may <b>three</b> points):                                                                                 |                                                                                                    |   |  |  |
|          | 1 mark for each point (max <b>three</b> points):<br>MP5 Initialisation of counting/totalling variables                           |                                                                                                    |   |  |  |
|          | MP6 Iteration through days                                                                                                    | 5                                                                                                    |   |  |  |
|          | MP7 Checking all buses                                                                                                    |                                                                                                    |   |  |  |
|          | MP8 Count late days and total minutes for all bus routes<br>MP9 Output of number of late arrivals or average minutes late for at |                                                                                                    |   |  |  |
|          | least one bus route                                                                                                    |                                                                                                    |   |  |  |
|          | MP10 Output complete with al                                                                                                    | bus routes with late arrivals and<br>th appropriate messages                                                |   |  |  |
|          | Example algorithm on next page                                                                                                   |                                                                                                    |   |  |  |

| Question | Answer                                                                                                    |  |  |  |  |  |  |
|----------|----------------------------------------------------------------------------------------------------|--|--|--|--|--|--|
| 1(b)     | Example algorithm                                                                                                    |  |  |  |  |  |  |
| (-7      | CountA $\leftarrow$ 0; CountB $\leftarrow$ 0; CountC $\leftarrow$ 0; CountD $\leftarrow$ 0;                                                                    |  |  |  |  |  |  |
|          | CountE $\leftarrow$ 0; CountF $\leftarrow$ 0                                                                                                    |  |  |  |  |  |  |
|          | TotalA $\leftarrow$ 0; TotalB $\leftarrow$ 0; TotalC $\leftarrow$ 0; TotalD $\leftarrow$ 0;                                                                    |  |  |  |  |  |  |
|          | TotalE $\leftarrow$ 0; TotalF $\leftarrow$ 0                                                                                                    |  |  |  |  |  |  |
|          | FOR Days $\leftarrow$ 0 to 19                                                                                                    |  |  |  |  |  |  |
|          | IF BusA[Days] < 0<br>THEN                                                                                                    |  |  |  |  |  |  |
|          | CountA $\leftarrow$ CountA + 1                                                                                                    |  |  |  |  |  |  |
|          | TotalA 🔶 TotalA + BusA[Days]                                                                                                    |  |  |  |  |  |  |
|          | ENDIF                                                                                                    |  |  |  |  |  |  |
|          | IF BusB[Days] < 0<br>THEN                                                                                                    |  |  |  |  |  |  |
|          | $CountB \leftarrow CountB + 1$                                                                                                    |  |  |  |  |  |  |
|          | TotalB ← TotalB + BusBA[Days]                                                                                                    |  |  |  |  |  |  |
|          | ENDIF<br>IF BusC[Days] < 0                                                                                                    |  |  |  |  |  |  |
|          | THEN                                                                                                    |  |  |  |  |  |  |
|          | $CountC \leftarrow CountC + 1$                                                                                                    |  |  |  |  |  |  |
|          | TotalC ← TotalC + BusC[Days]<br>ENDIF                                                                                                    |  |  |  |  |  |  |
|          | IF BusD[Days] < 0<br>THEN                                                                                                    |  |  |  |  |  |  |
|          | CountD ← CountD + 1                                                                                                    |  |  |  |  |  |  |
|          | TotalD ← TotalD + BusD[Days]                                                                                                    |  |  |  |  |  |  |
|          | ENDIF<br>IF BusE[Days] < 0                                                                                                    |  |  |  |  |  |  |
|          | THEN<br>CountE $\leftarrow$ CountE + 1                                                                                                    |  |  |  |  |  |  |
|          | TotalE $\leftarrow$ TotalE + BusE[Days]                                                                                                    |  |  |  |  |  |  |
|          | ENDIF                                                                                                    |  |  |  |  |  |  |
|          | IF BusF[Days] < 0<br>THEN                                                                                                    |  |  |  |  |  |  |
|          | CountF $\leftarrow$ CountF + 1                                                                                                    |  |  |  |  |  |  |
|          | TotalF ← TotalF + BusF[Days]                                                                                                    |  |  |  |  |  |  |
|          | ENDIF<br>NEXT                                                                                                    |  |  |  |  |  |  |
|          | PRINT "The number of late days for each bus route are:<br>Bus A "CountA", Bus B "CountB", Bus C "CountC", Bus D ",<br>CountD", Bus E ", CountE", Bus F "CountF |  |  |  |  |  |  |
|          | PRINT "The average number of minutes late for each route                                                                                                    |  |  |  |  |  |  |
|          | are: Bus A "TotalA/20", Bus B "TotalB/20", Bus C<br>"TotalC/20", Bus D ", TotalD/20", Bus E ", TotalE/20",<br>Bus F "TotalF/20                                 |  |  |  |  |  |  |
|          |                                                                                                    |  |  |  |  |  |  |

| Question | Answer                                                                                                    |   |  |  |  |
|----------|----------------------------------------------------------------------------------------------------|---|--|--|--|
| 1(c)     | Explanation of how the candidate's program performed the following:                                                                                                    |   |  |  |  |
|          | Three from:MP1The input stored as a variableMP2The method used to find the position of the day in the Day<br>array that matches the inputMP3The array index is stored as a variableMP4The index variable used as the array index for each bus array<br>MP5MP5and the contents of each array stored/output.                                                                     |   |  |  |  |
| 1(d)     | Two from:MP1Add a user input and prompt to enter the number of weeks<br>required to record data on arrival timesMP2Store the user input for number of weeks as a variableMP3Calculation to change number of weeks to number of daysMP4Replace the upper limit of the loop with a variableMP5Increase the maximum size of the arrays to accommodate a<br>higher number of weeks | 2 |  |  |  |

| Question | Answer                                                                                                    |  |  |  |  |
|----------|----------------------------------------------------------------------------------------------------|--|--|--|--|
| 2        | Many possible answers, those given are examples only.<br>1 mark for each correct description and 1 mark for each correct example |  |  |  |  |
|          | <b>Char</b><br>Description: A single character (from the keyboard)<br>Example: A / # / 2                                         |  |  |  |  |
|          | String<br>Description: An (ordered) sequence of characters<br>Example: Hello world / #123?Y / 234 78963                          |  |  |  |  |
|          | Boolean<br>Description: A data type with two possible values<br>Example: TRUE / FALSE                                            |  |  |  |  |

| Question | Answer                                                                                                    |   |  |  |  |
|----------|----------------------------------------------------------------------------------------------------|---|--|--|--|
| 3(a)     | Many possible answers, those given are examples only.<br>1 mark per bullet:<br>IF use Condition and outcome<br>Example answer:<br>IF X < 0<br>THEN<br>PRINT "Negative"<br>ELSE<br>PRINT "Not negative"<br>ENDIF<br>OR |   |  |  |  |
|          | <pre>1 mark per bullet:<br/>• CASE<br/>• Condition and outcome<br/>Example answer:<br/>CASE X OF<br/>1: PRINT ("ONE")<br/>2: PRINT ("TWO")<br/>OTHERWISE PRINT ("Less than ONE or more than TWO")<br/>ENDCASE</pre>   |   |  |  |  |
| 3(b)     | <ul> <li>To allow different routes through a program</li> <li>dependent on meeting certain criteria</li> </ul>                                                                                                    | 2 |  |  |  |

| Question | Answer                                                                                                    | Marks |
|----------|----------------------------------------------------------------------------------------------------|-------|
| 4(a)     | Range check                                                                                                    | 1     |
| 4(b)     | Two from:                                                                                                    | 2     |
|          | <ul> <li>The entered number (Value) is being checked to see that it is not &lt; 0 or not &gt; 100</li> <li>If it is, it is rejected and the user has to enter another number / an error message is displayed</li> <li>Otherwise the number is accepted, the word 'Accepted' is output along with the Value</li> </ul> |       |

| Question | Answer                                                               |                                           |  |  |  |  |
|----------|----------------------------------------------------------------------|-------------------------------------------|--|--|--|--|
| 4(c)     | Value OUTPUT                                                         |                                           |  |  |  |  |
|          |                                                                      | Input a value between 0 and 100 inclusive |  |  |  |  |
|          | 200 Invalid value, try again                                         |                                           |  |  |  |  |
|          | 300 Invalid value, try again                                         |                                           |  |  |  |  |
|          | -1Invalid value, try again50Accepted: 50                             |                                           |  |  |  |  |
|          |                                                                      |                                           |  |  |  |  |
|          |                                                                      |                                           |  |  |  |  |
|          | 1 mark – Value colum<br>1 mark – OUTPUT colu<br>1 mark – OUTPUT colu | umn first line                            |  |  |  |  |

0478/21

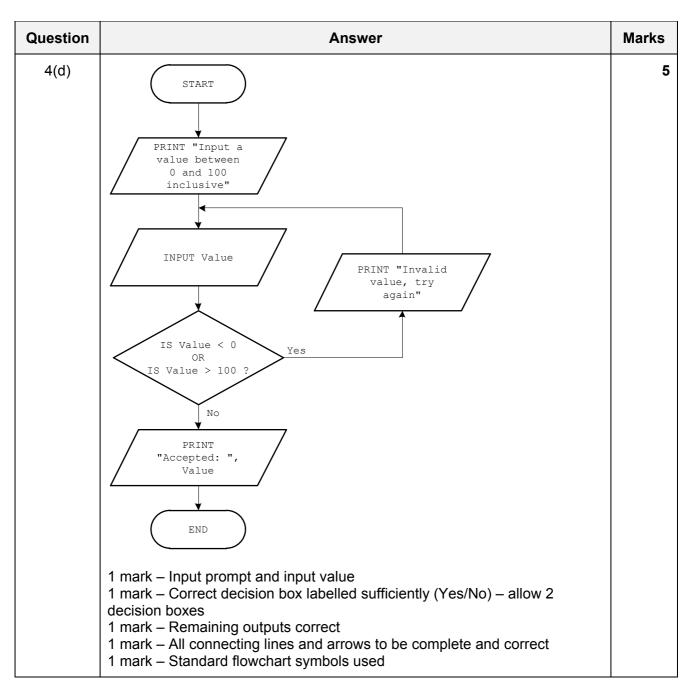

| Question | Answer                                                                                                    |                           |           |           |   | Marks |   |   |
|----------|----------------------------------------------------------------------------------------------------|---------------------------|-----------|-----------|---|-------|---|---|
| 5(a)     | Each data                                                                                                    | Each data value is unique |           |           |   |       |   | 1 |
| 5(b)     | 10 records                                                                                                    | S                         |           |           |   |       |   | 1 |
| 5(c)     | Bev07LemonadeBev01Cola1 mark for each correct content1 mark for each correct format                                               |                           |           |           |   |       | 3 |   |
|          | T mark for                                                                                                    | r correct order           |           |           | • |       | 1 |   |
| 5(d)     | Field:                                                                                                    | BevNo                     | BevName   | Calories  |   |       |   | 4 |
|          | Table:                                                                                                    | BEVERAGES                 | BEVERAGES | BEVERAGES |   |       |   |   |
|          | Sort:                                                                                                    |                           | Ascending |           |   |       |   |   |
|          | Show:                                                                                                    |                           | V         |           |   |       |   |   |
|          | Criteria:                                                                                                    |                           |           | >45       |   |       |   |   |
|          | or:                                                                                                    |                           |           |           |   |       |   |   |
|          | 1 mark for correct Field row<br>1 mark for Table and Sort rows<br>1 mark for correct Show row<br>1 mark for correct Criteria rows |                           |           |           |   |       |   |   |